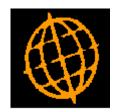

# **Global 3000 Service Pack Note**

# Withholding Tax - Default Percentages

| Author  | DCP         |        |
|---------|-------------|--------|
| Project | ZM60_000458 |        |
| Version | 1.0         | 1 of 4 |

#### INTRODUCTION

This service pack provides the ability to hold a table of default withholding tax percentages.

In a number of countries (Ghana for example) companies are expected to deduct and withhold income tax when suppliers are paid. Withholding tax is deductible from payment for the supply of goods and services. Withholding tax is **not** related to transaction tax handing (e.g. UK VAT).

The following changes have been made:

- System Maintenance has been updated to allow a table of withholding tax rates to be defined.
- Supplier Maintenance has been updated to prompt for a default rate letter rather than a default percentage for withholding tax.
- Transaction Entry and allocation have been updated to provide a search of existing rates when prompting for the withholding tax percentage.

Please note, for existing sites already configured to use withholding tax a standalone upgrade program (WHTRTE) is available upon request.

#### **DOCUMENTATION CHANGES**

## **Administration Parameters – System Codes**

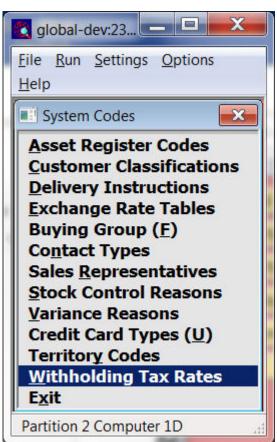

Withholding Tax (Only available if withholding tax is in use) This allows the table of default withholding tax percentage rates to be entered and maintained.

| Author  | DCP         |        |
|---------|-------------|--------|
| Project | ZM60_000458 |        |
| Version | 1.0         | 2 of 4 |

## System Codes - Withholding Tax Rates

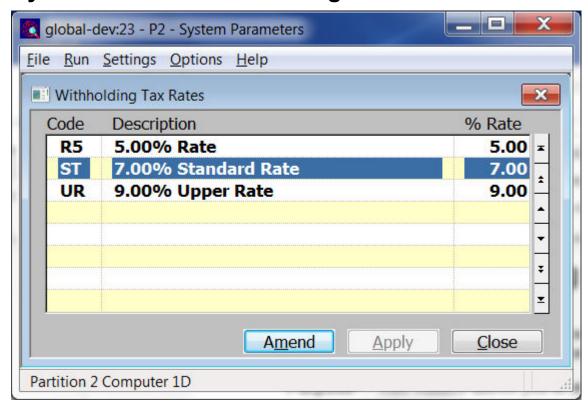

This window appears when you select 'Withholding Tax Rates' from the system codes menu within the administration system parameters.

**Purpose** This window allows you to enter and maintain the table of default withholding tax rates.

### The prompts are:

**Code** Set this to the code to be associated with the percentage rate of tax to be withheld.

**Description** Enter the description for this rate.

**Rate** Enter the percentage of withholding tax.

| Author  | DCP         |        |
|---------|-------------|--------|
| Project | ZM60_000458 |        |
| Version | 1.0         | 3 of 4 |

## **CL Supplier Maintenance**

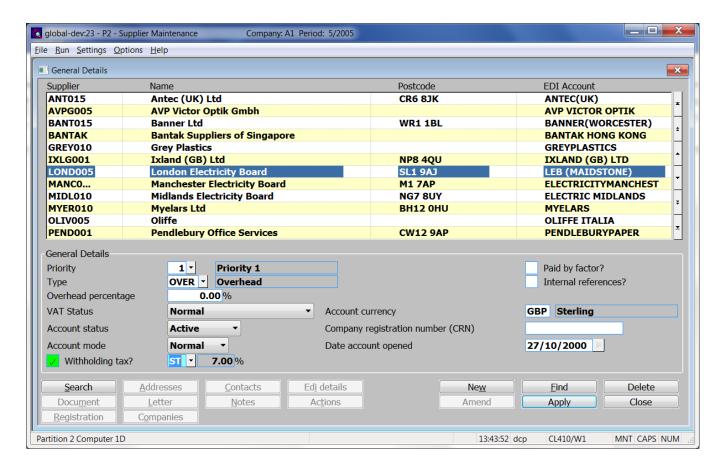

### Change:

Withholding tax (Only available if tax is withheld from payments for this supplier) Set this to the percentage default tax percentage to be withheld from payments to this supplier.

#### To:

Withholding tax rate (Only available if tax is withheld from payments for this supplier) Set this to the code

for the default tax percentage that is to be withheld from payments to this supplier. A

search is available.

Withholding tax

(Display only. Only available if tax is withheld from payments for this supplier) The percentage

default withholding tax percentage rate.

| Author  | DCP         |        |
|---------|-------------|--------|
| Project | ZM60_000458 |        |
| Version | 1.0         | 4 of 4 |